# **Building an ISP using OSS**

Who: Stuart Low Company: iseek Communications Position: Systems Infrastructure Manager

**Bits missing! Lightning Talk Edition**

## **Introduction**

- •Both ISP & Hosting spheres have heavy Open Source Software use
- •Within iseek over 99% of all server environments are Linux based
- •Typical Linux use in ISP spaces is in supporting infrastructure such as Mail, DNS, Radius, DB etc.
- •Termination however (ie. What actually handles a users PPP session) is (or was) typically handled by Cisco equipment

## **The Basics**

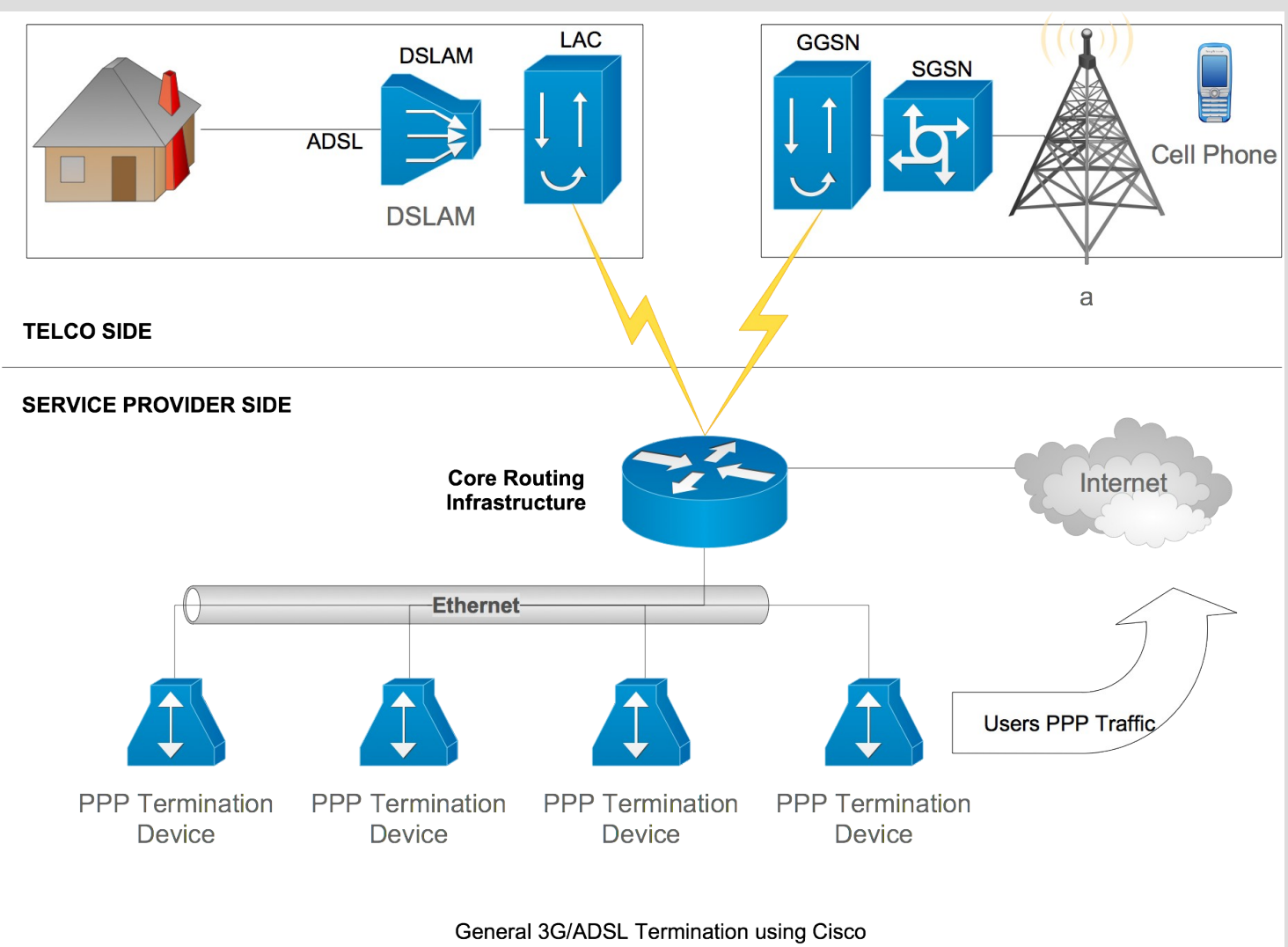

Equipment

# **Comparison**

### ●Traditional

- Cisco 7200 PPP Termination devices
- Limited cluster support. Each session terminated on a specific router. Balancing done with multiple endpoint addresses in Radius attributes
- Walled Garden & Throttle support impact overall service count
- $-$  ~\$10,000 per device for 5,000 PPP sessions
- •The Open Source Way
	- Multiple Linux servers (about 6 per cluster)
	- Commodity server equipment with CentOS deployment
	- L2TPNS Installation
	- Multiple walled garden capabilities
	- Multiple Radius based Throttle capabilities
	- Multicast based clustering support
	- $-$  ~\$8,000 per cluster for 50,000 PPP sessions

### **L2TPNS History**

### **Homepage: [http://l2tpns.sourceforge.net](http://l2tpns.sourceforge.net/)**

• First release in mid 2004, originally written by two Optus engineers for termination of Optus Home ADSL services.

●

- •Original Developers
	- Brenden Odea (now a Google employee)
	- Fred Nerk
- ●Reached final 'Stable' in late 2006
- •Development started again with iseek code contributions in early 2010 adding:
	- Multiple Walled Garden support
	- Multiple Dynamic Address allocation pool support
	- Automatic addition of realm for 3G compatibility
	- Plugin to rewrite calling station id into username for 3G compatibility
	- Plugin to rewrite Australian  $+61 \rightarrow 0$  for easier 3G compatibility
	- Centos5 Compatibility

## **Live Demonstration**

- •Compile and install (or RPM build, there is a SPEC!)
- How configure a two one node L2TPNS cluster
	- BGP Setup
	- IP Address pool setup
	- Base Garden name setup
	- Linux side IP Forward Setup (ip forward sysctl)
	- Tweaking settings (MTU, Radius timeouts, Duplicate IP/Session behaviour etc)
- •Testing a 3G termination
- •Enable/Discible Walled Garden on sess
- Enable Disable Throttle on sessi
- •Looking at accounting data
- **Kicking a user offline**

# **Configuration**

•BGP Configuration router bgp 12345 neighbour 1.2.3.4 remote-as 12345

- No BGP secret support (Router ACLs are important!)
- •IP Pool Setup (Simple config)
	- In /etc/l2tpns/ip\_pool
		- 1.2.3.4/24
		- Requires I2tpns restart (careful on clusters or face split brain IP announcements)
- ●Walled Garden support
	- set gardens "mygarden"
	- set default\_garden "mygarden"
		- Radius attribute thrown to add Walled-Garden.
		- Additional Radius attribute to specify Walled Garden name

## **Looking at users**

#### ● List them all:

- mylns# show sess
- SID TID Username IP I T G 6 opened downloaded uploaded idle LAC CLI
- 1 2 xxxx 123.200.1.68 N N N N 16247 1395754 633903 3 123.200.199.233 xxxxx – 2 1 xxxx 123.200.1.19 N N N N 25937 41751859 6180106 9 123.200.199.237 xxxxx – 4 2 xxxx 123.200.1.27 N N N N 10192 112845699 3571154 51 123.200.199.233 xxxxx
	- <snip>

#### List one of them:

- mylns# show sess 1
	- Session 305:
		- User: xxxxx
	- Calling Num: xxxxx
	- Called Num: splns357
	- Tunnel ID: 2
	- PPP Phase: Network
	- IPCP state: Opened
	- IPV6CP state: Closed
	- CCP state: Stopped
	- IP address: 123,200.1.68
	- Unique SID: 240351<br>• Opened: 24727 s
	- 24727 seconds
	- Idle time: 24 seconds
	- Bytes In/Out: 12225175/3155542
	- Pkts In/Out: 17357/13576
	- MRU: 1500
	- Rx Speed: 8640000
	- Tx Speed: 8640000
	- Intercepted: no
	- Walled Garden: no
	- IP Pool: Default
	- Throttled: no
		-

# **One Handed Admin**

### ●Kick a user live

- See if the user is online: show session | i user
- Kick off the user: drop user [bad@user.com](mailto:bad@user.com)
- Or: drop session [session-id]

### •Throttle a user live

- Does work but Radius attributes are generally better unless you want to do paid topups
- Find the user: show session | i user
- Throttle the user to 64k up/down: throttle [nice@user.com](mailto:nice@user.com) 64
- Unthrottle user: no throttle [nice@user.com](mailto:nice@user.com)

# **Current Deployments**

- iseek continues to use L2TPNS for multiple projects including:
	- Virtual ISP Deployments
	- Gowireless Internet Services (15,000+ users)
	- A number of specialist deployments including:
		- Name Withheld (100,000 users across 2 clusters)
		- Name Withheld (25,000 users across 2 VMWare clusters)

# **Future Direction Do we have time?**

- •Code base work still on going
- •Currently planned features:
	- Free content support (ie. Separated accounting files based on destination)
	- Garden/Throttle based accounting (ie. Data loss reports)
	- Benchmark suite/guide to facilitate lower cost benchmarking

## **Questions?**

### Thanks!